## **ΠΡΟΓΡΑΜΜΑ ΗΡΩΝ ΕΙΣΑΓΩΓΗ ΣΤΟΥΣ ΥΠΟΛΟΓΙΣΤΕΣ ΚΑΙ ΣΤΟ ΔΙΑΔΙΚΤΥΟ**

Εκπαιδευτής: Οικονομίδης Δημήτριος

## **ΧΕΙΡΙΣΜΟΣ ΠΙΝΑΚΩΝ**

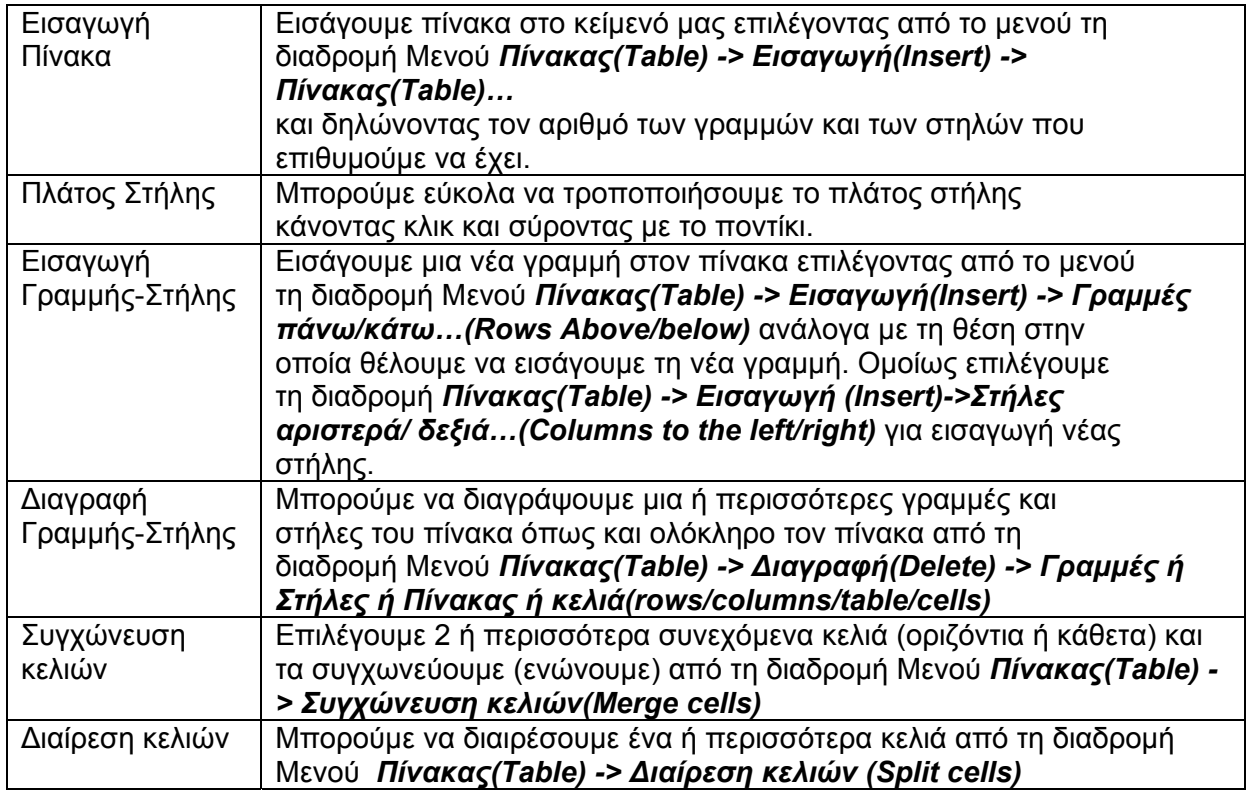

## *Άσκηση:*

Δημιουργήστε τον παρακάτω πίνακα στο Word: (4 στήλες, 4 γραμμές)

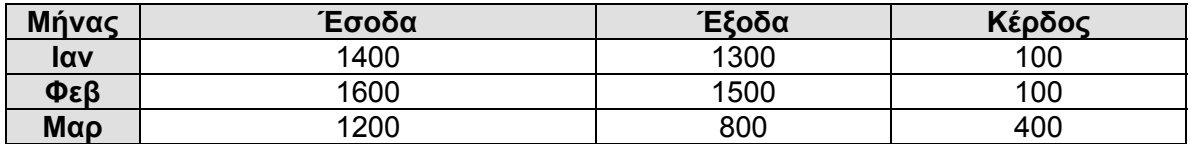

Προσθέστε επιπλέον γραμμές για τους επόμενους μήνες και συμπληρώστε τα ποσά.